$,$  tushu007.com

## <<Word 2007

<<Word 2007

- 13 ISBN 9787114071034
- 10 ISBN 7114071035

出版时间:1970-1

页数:278

PDF

更多资源请访问:http://www.tushu007.com

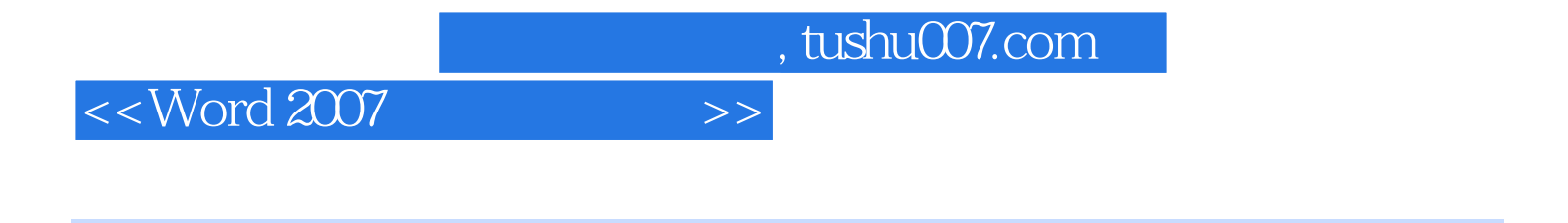

word 2007 word 2007 word  $\blacksquare$   $,$  tushu007.com

<<Word 2007

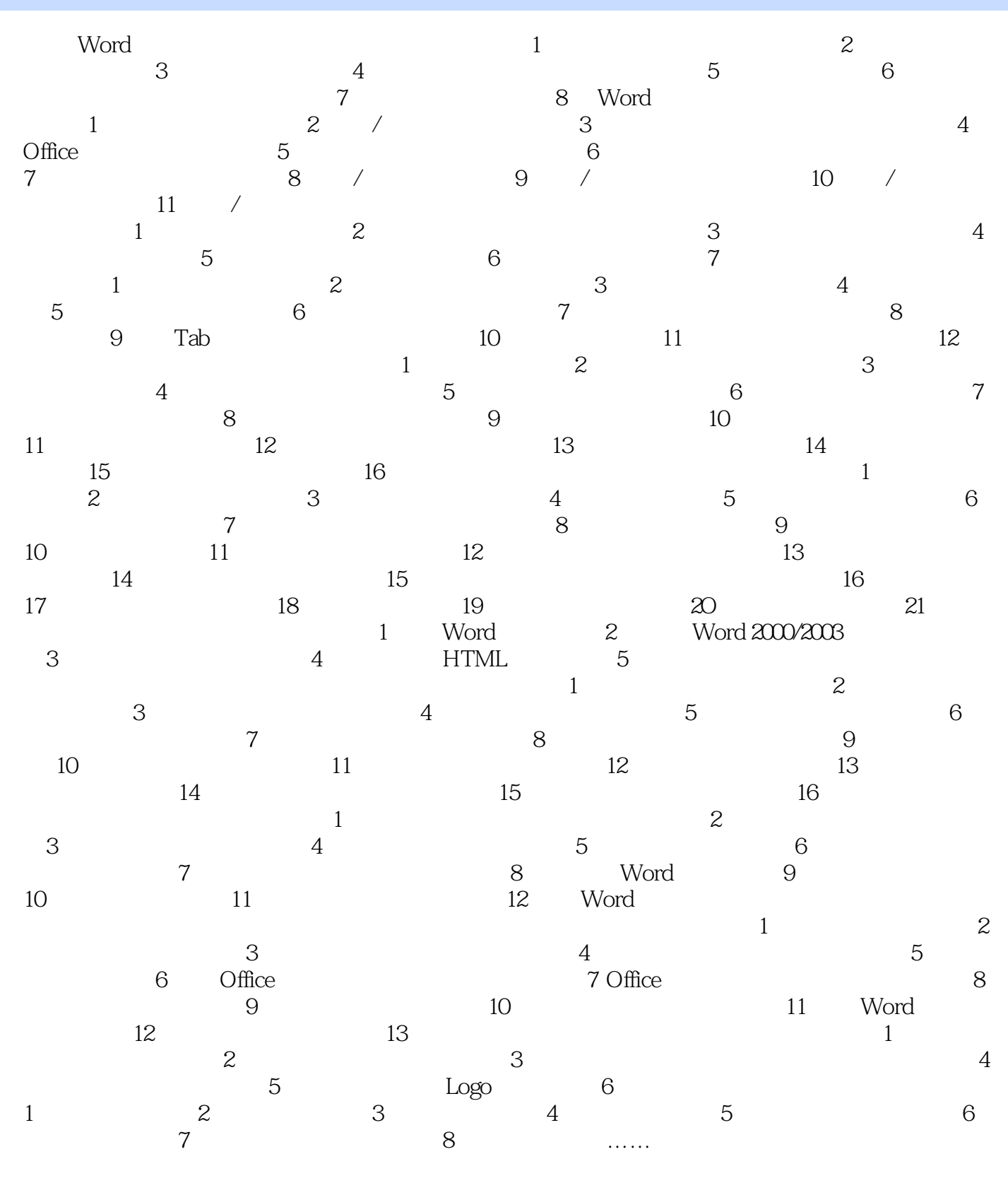

Word

 $,$  tushu007.com

<<Word 2007

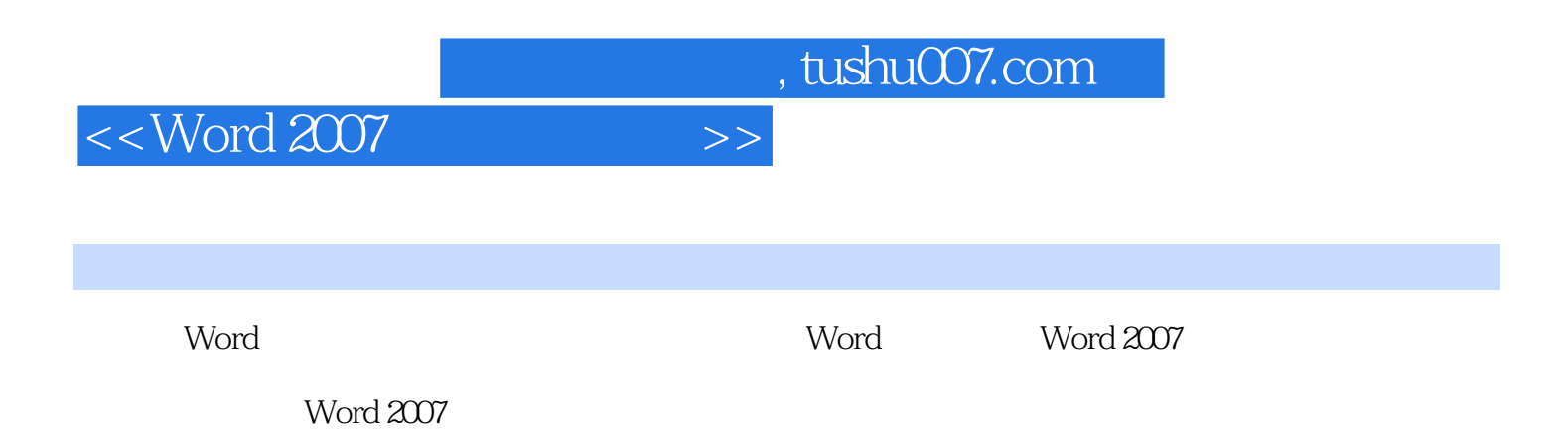

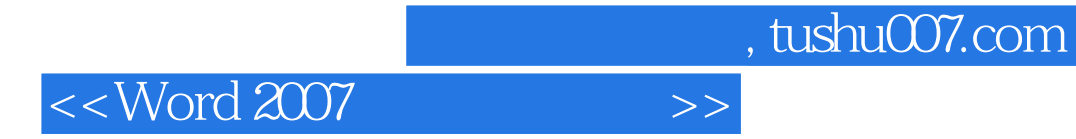

Word 2007

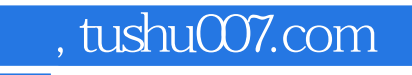

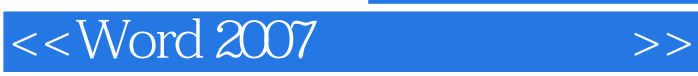

本站所提供下载的PDF图书仅提供预览和简介,请支持正版图书。

更多资源请访问:http://www.tushu007.com